**MW6 LogoQRCode .NET Library**

 $\overline{\mathbf{3}}$ 

# **Table of Contents**

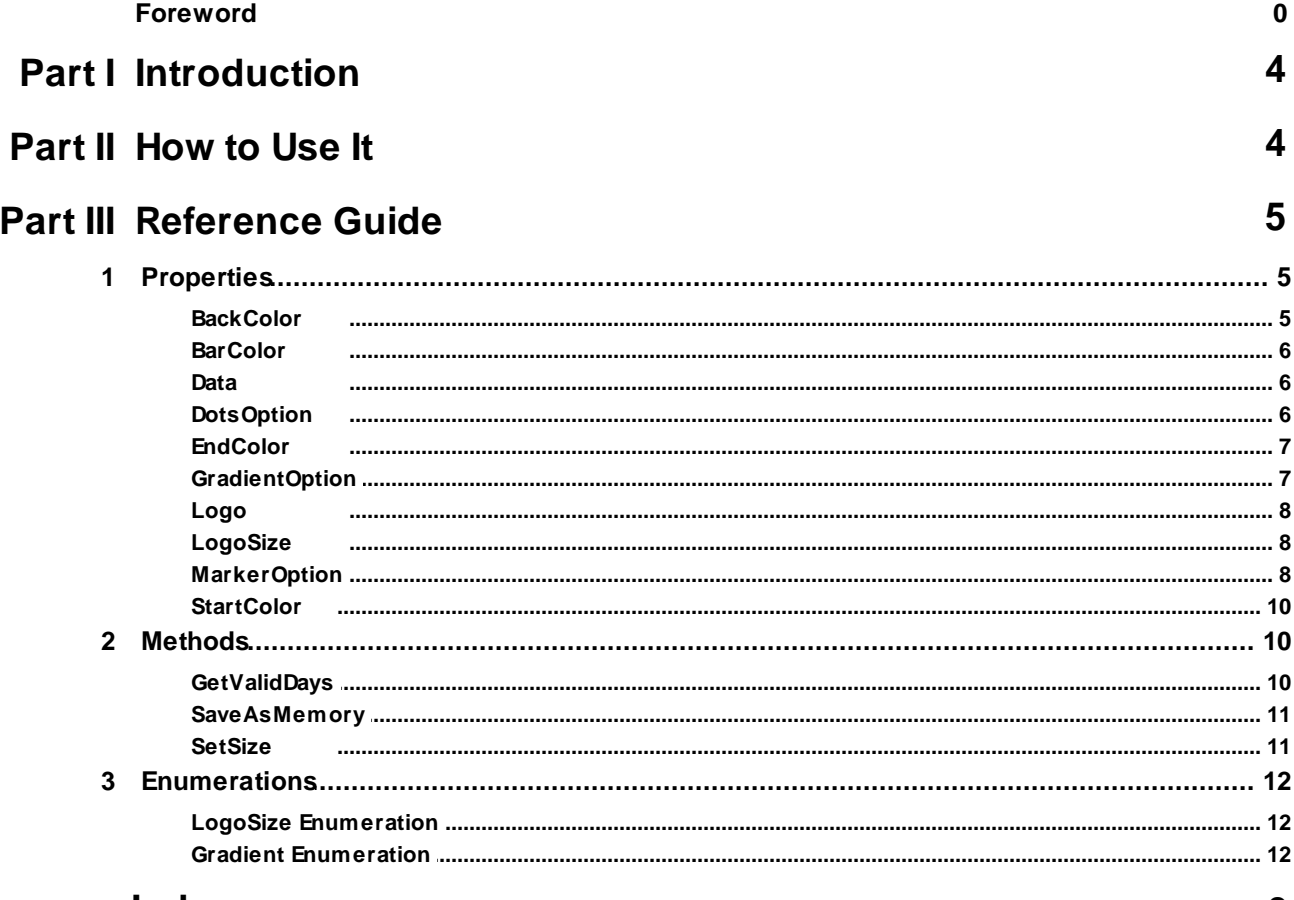

## **Index**

 $\mathbf 0$ 

## **1 Introduction**

QRCodeLogo .NET library makes creating QRCode with logo a breeze, the library is highly configurable backed by the parameters including logo image, logo size, background color, barcode color, eye option, pattern option, gradient option (linear and radial), and start color & end color for gradient rendering.

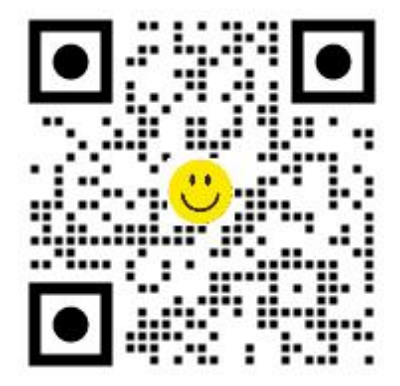

## **2 How to Use It**

(1) Simply add MW6.LogoQRCode.dll into references for your NET project.

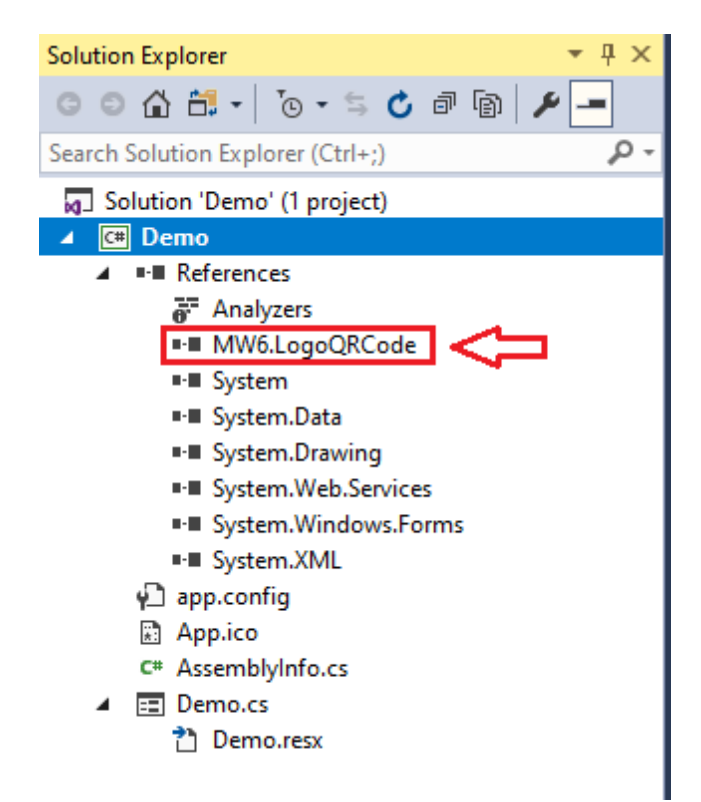

(2) Add 2 lines of code in red into your .NET project, take a look at the demo project on how to instantiate an object and configure its properties.

```
⊟using System;
 using System. Drawing;
 using System.Collections;
 using System.ComponentModel;
 using System. Windows. Forms;
 using System.Data;
 using System. Drawing. Imaging;
 using System. IO;
 using MW6.LogoQRCode;
⊟namespace Demo
 €
Ė
     /// <summary>
     /// Summary description for Form1.
     /// </summary>
     2 references
     public class frmDemo : System.Windows.Forms.Form
Ē
      ſ
          internal System. Windows. Forms. Button btnExit;
          private System. Windows. Forms. GroupBox groupBox1;
          internal System. Windows. Forms. TextBox txtData;
          internal System. Windows. Forms. Label 1blData;
         private QRCode QRNetLib;
          private System. Windows. Forms. Button btnGenQRCode;
```
## **3 Reference Guide**

## **3.1 Properties**

## **3.1.1 BackColor**

Gets or sets the background color of QRCode.

[Visual Basic .NET]

Public Property BackColor As Color

### $[C#]$

public Color BackColor {get; set;}

## **Remarks**

The default value is white color.

## **3.1.2 BarColor**

Gets or sets the color of QRCode if the gradient property is set to gNone.

[Visual Basic .NET]

Public Property BarColor As Color

#### [C#]

public Color BarColor {get; set;}

#### **Remarks**

The default value is black color.

## **3.1.3 Data**

Gets or sets the data to encode with QRCode.

[Visual Basic .NET]

Public Property Data As String

#### [C#]

public string Data {get; set;}

#### **Remarks**

The default value is "https://www.mw6tech.com".

## **3.1.4 DotsOption**

Gets or sets the dots option for QRCode.

[Visual Basic .NET]

Public Property DotsOption As Integer

#### $[C#]$

public int DotsOption {get; set;}

#### **Remarks**

The default value is 1, and the valid value should be between 1 and 7.

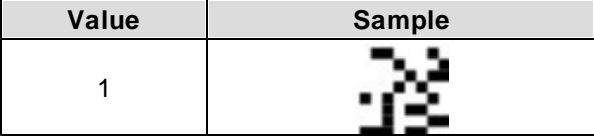

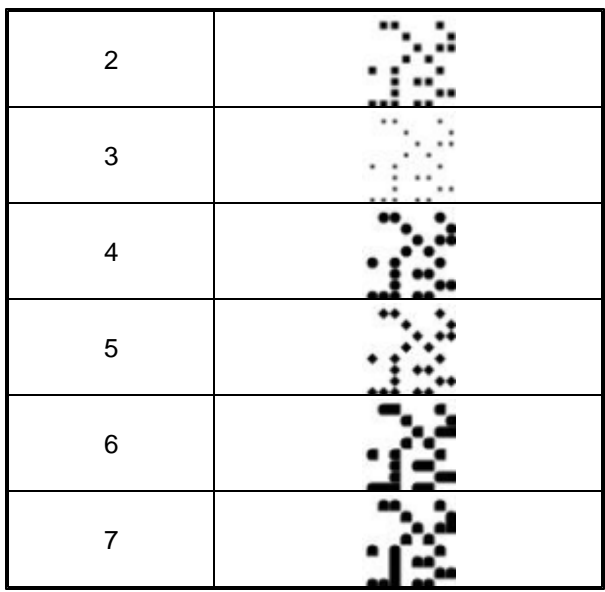

## **3.1.5 EndColor**

Gets or sets the end color of gradient for QRCode if the gradient property is not set to gNone.

[Visual Basic .NET]

Public Property EndColor As Color

### [C#]

public Color EndColor {get; set;}

## **Remarks**

The default value is red color.

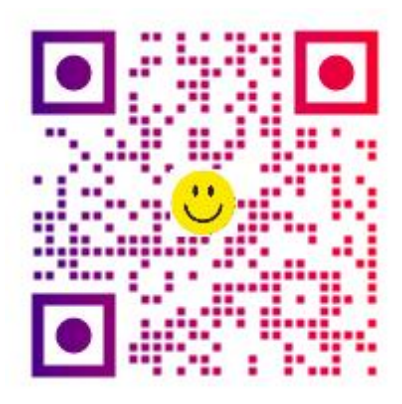

## **3.1.6 GradientOption**

Gets or sets the gradient option for QRCode.

[Visual Basic .NET]

Public Property GradientOption As enumGradient

### $[C#]$

public enumGradient GradientOption {get; set;}

#### **Remarks**

The default value is gNone.

## **3.1.7 Logo**

Gets or sets the logo image rendered in the center of QRCode.

[Visual Basic .NET]

Public Property Logo As Image

#### [C#]

public Image Logo {get; set;}

#### **Remarks**

The default value is null.

### **3.1.8 LogoSize**

Gets or sets the size of logo image rendered in the center of QRCode.

[Visual Basic .NET]

Public Property LogoSize As enumLogoSize

[C#]

public enumLogoSize LogoSize {get; set;}

#### **Remarks**

The default value is lsSmall.

## **3.1.9 MarkerOption**

Gets or sets the marker option for QRCode.

[Visual Basic .NET]

Public Property MarkerOption As Integer

[C#]

public int MarkerOption {get; set;}

#### **Remarks**

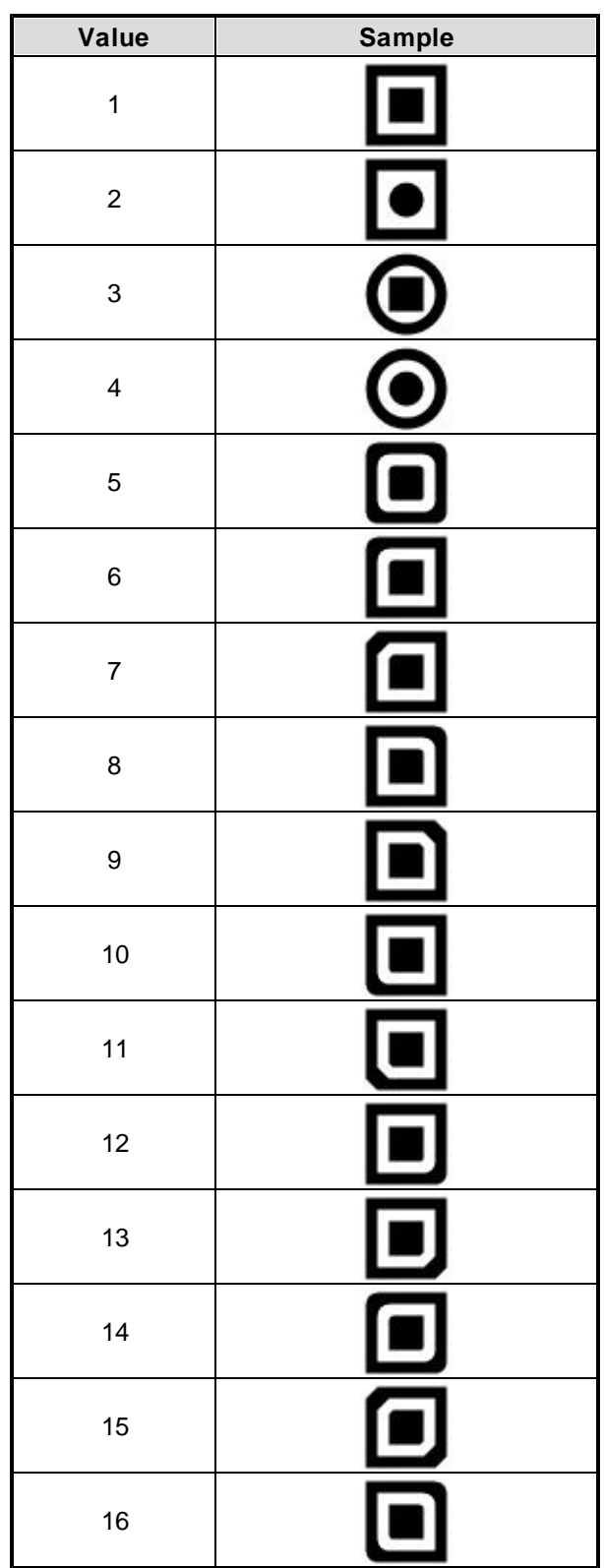

The default value is 1, and the valid value should be between 1 and 17.

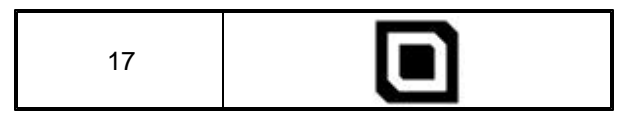

## **3.1.10 StartColor**

Gets or sets the start color of gradient for QRCode if the gradient property is not set to gNone.

[Visual Basic .NET]

Public Property StartColor As Color

#### [C#]

public Color StartColor {get; set;}

#### **Remarks**

The default value is blue color.

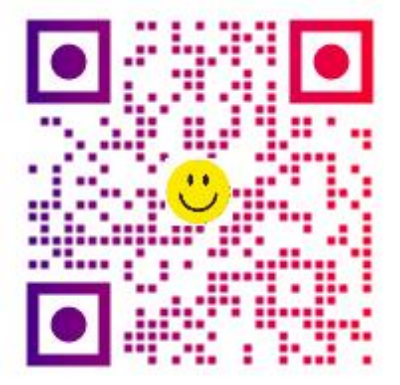

## **3.2 Methods**

## **3.2.1 GetValidDays**

Gets the number of remaining days before the library expires.

[Visual Basic .NET]

Public Function GetValidDays() As Integer

## [C#]

public int GetValidDays();

#### **Remarks:**

For the trial version, the return value is always -1. For the retail version, please obtain the renewed library from us before the remaining days become 0.

The trial version never expires, both "D" (Demo) and logo image (if applicable) are rendered in the center

of QRCode.

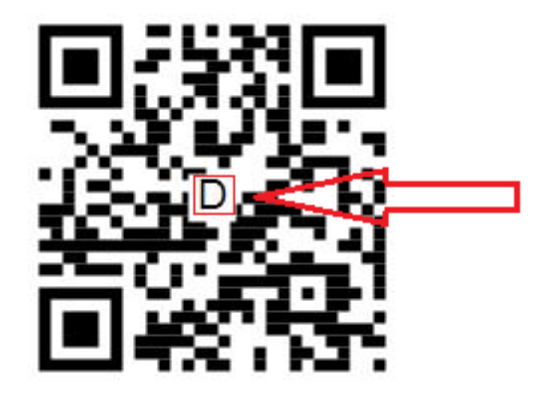

### **3.2.2 SaveAsMemory**

Exports QRCode image's byte stream to the memory.

[Visual Basic .NET]

Public Sub SaveAsMemory(ByVal MS As MemoryStream, ByVal ImgFormat As ImageFormat)

#### [C#]

public void SaveAsMemory(MemoryStream MS, ImageFormat ImgFormat);

#### **Parameters**

#### *MS*

Specifies the memory stream that holds the byte stream of QRCode image.

#### *ImgFormat*

Specifies the image format.

#### **Remarks**

Before you call this method, use SetSize() method to define QRCode image size.

### **3.2.3 SetSize**

Sets the size of the image containing QRCode barcode.

[Visual Basic .NET]

Public Sub SetSize(ByVal Width As Integer, ByVal Height As Integer)

[C#]

public void SetSize(int Width, int Height);

#### **Parameters**

#### *Width*

The width, in pixels, of the image.

#### *Height*

The height, in pixels, of the image.

#### **Remarks**

Both Width and Height should be greater than or equal to 50.

## **3.3 Enumerations**

## **3.3.1 LogoSize Enumeration**

An enumeration type for all possible logo sizes.

#### **Members**

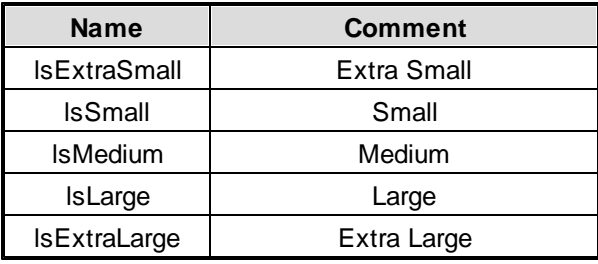

## **3.3.2 Gradient Enumeration**

An enumeration type for all possible gradient options.

## **Members**

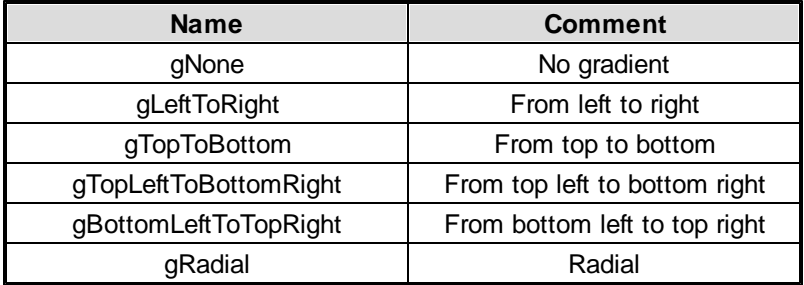